# CE-003: Estatística II - Turma O2 - Avaliações Semanais (1<sup>o</sup> semestre 2013)

- 1. Considere que será feita uma pesquisa aplicando-se um questionário aos alunos do BCC/UFPR sobre o curso e as características e opiniões dos alunos.
	- (a) Liste possíveis questões deste questionário certificando-se que sejam incluídas ao menos duas de cada tipo de variáveis conforme discutido em aula (qualitativas nominal/ordinal e quantitativas discreta/contínua).
	- (b) Imagine agora que o questionário foi aplicado e as respostas tabuladas para análises. Indique/esboce como seria analisada (separadamente) cada uma das variáveis do questionário.
	- (c) Indique ao menos três questões de interesse envolvendo duas ou mais variáveis a serem investigadas no questionário e qual análise dos dados permitiria investigar estas questões.
- 2. Foram coletados dados<sup>1</sup> sobre indicadores sociais em 97 países. Os atributos<sup>2</sup> são: Nat: taxa de natalidade (1.000 hab.), Mort: taxa de mortalidade (1.000 hab.), MI: mortalidade infantil (1.000 hab), ExpM: expectativa de vida para homens,  $ExpF:$  expectativa de vida para mulheres, Renda: renda per capta anula e Região: região geográfica sendo consideradas: "EUOr"(Europa Oriental),"SA"(América Latina e México),"PM"("Primeiro Mundo"),"OrMd"(Oriente Médio), "Asia"e "Africa". A renda *per capta* foi também dividida em classes:  $[0, 500)$ ,  $[500, 2.000)$ ,  $[2.000, 10.000]$  e  $[10.000, 35.000]$ . Um cabeçalho do arquivo de dados e um resumo das variáveis são mostrados a seguir.

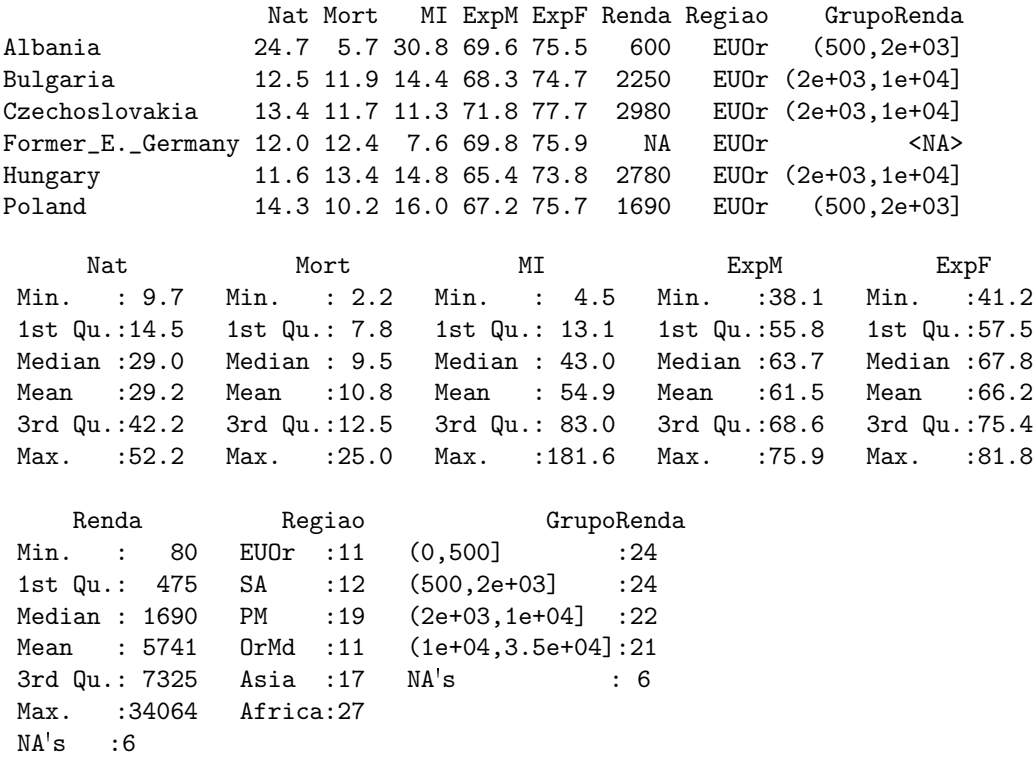

A seguir são mostrados alguns gráficos e resumos dos dados. Inicialmente são fornecidos resumos das taxas de natalidade (NAT) para cada faixa de renda. A seguir uma tabela relaciona o grupo de renda com a região geográfica. Os gráficos ilustram relacionamentos entre algumas das variáveis. As últimas matrizes são de correlação de Pearson e Spearman respectivamente.

- (a) Faça interpratações estatísticas, no contexto do problema, de cada um dos resultados mostrados.
- (b) Comente ainda ao menos mais duas (2) quest˜oes de interesse que poderiam ser investigadas e que n˜ao foram abordadas nos resultados já mostrados. Indique como seriam utilizados os dados (tipo de análise) para abordar estas questões.

<sup>1</sup>http://www.amstat.org/publications/jse/datasets/poverty.dat.txt

<sup>2</sup>http://www.amstat.org/publications/jse/datasets/poverty.txt

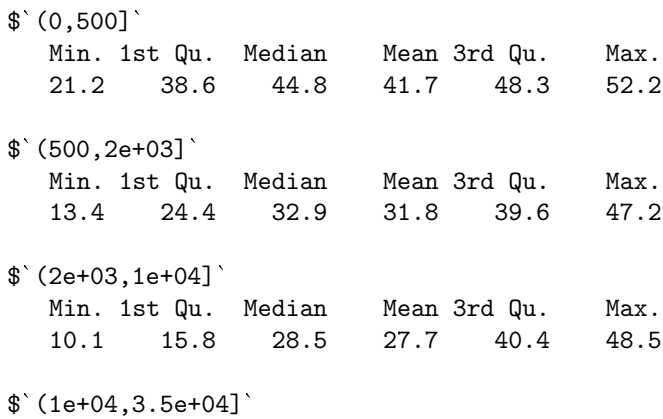

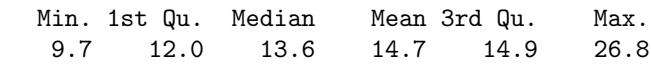

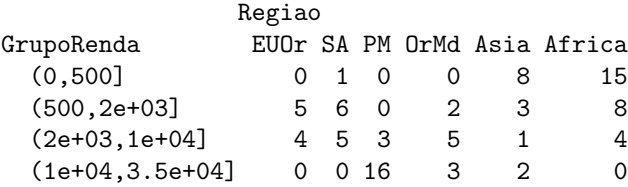

X-squared

87.64

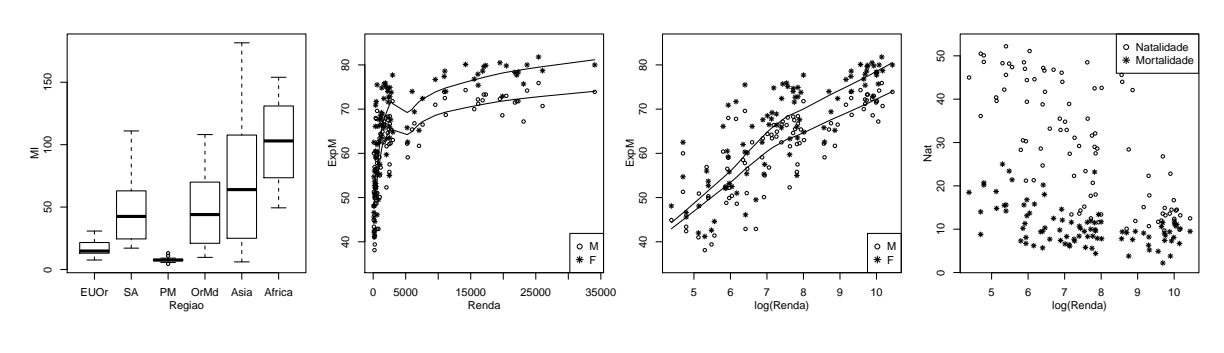

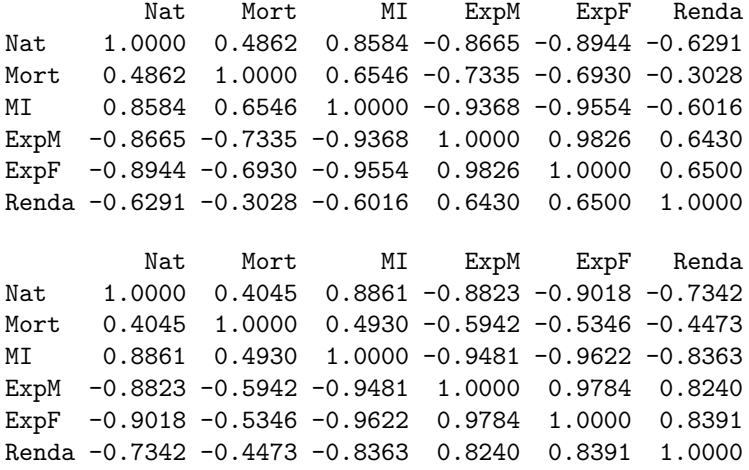

- 3. (a) Em um levantamento do volume de vendas diário (em unidades de milhares de reais) de um site foram coletados os seguintes valores durante um certo período:
	- 2.8 6.8 17.6 0.4 18.1 20.5 67.8 1.0 11.4 2.7 32.3 49.4 24.5 12.2 14.0

3.4 13.4 18.6 2.9 8.6 2.9 46.4 14.1 37.9 9.2 4.2 15.1 4.1 3.8 16.9

- i. obtenha o teor médio e o desvio padrão,
- ii. obtenha os quantis e a amplitude,
- iii. obtenha o coeficiente de variação,
- iv. obtenha um histograma,

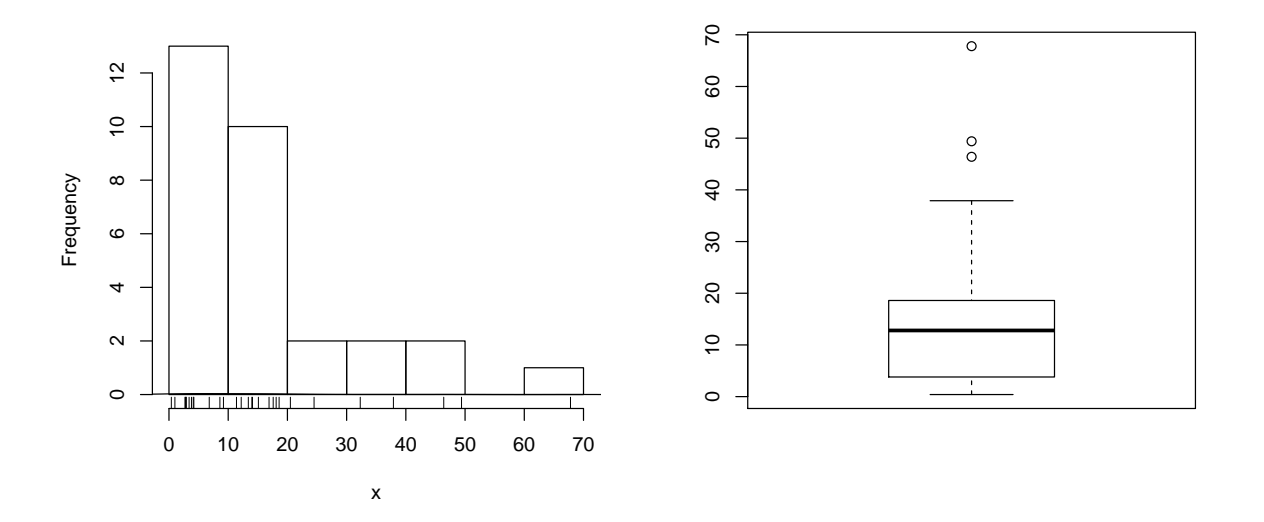

Figura 1: (d) histograma (esquerda) e (e) box-plot (direita) dos dados

v. obtenha um box-plot,

vi. obtenha um diagrama de ramo-e-folhas,

vii. comente sobre o padrão da distribuição dos dados e se voce consideraria alguma outra forma de analisá-los.

#### Solução:

i.  $\bar{x} = 16.1 \text{ e } S_x = 16.15$ ii. Q1 md Q3 Amplitude 3.8 12.8 18.6 67.4 iii.  $C.V. = 100\%$ iv. v. vi.  $>$  stem $(x)$ The decimal point is 1 digit(s) to the right of the  $|$ 0 | 0133333444799 1 | 1234457889 2 | 15 3 | 28 4 | 69 5 | 6 | 8 vii. comentários

(b) Uma cidade recebeu críticas à sua excessiva descarga de esgoto não tratado em um rio. Um microbiologista tomou 45 amostras na ´agua depois da passagem pela planta de tratamento de esgoto e mediu a quantidade de coliformes (bactéria) presente nas amostras.

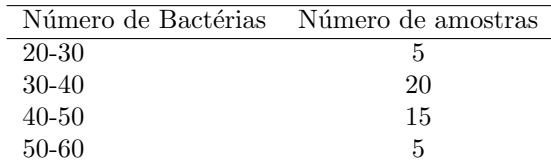

i. Obtenha a média

ii. Obtenha a mediana

i. 
$$
\overline{x} = 39.44
$$
  
ii.  $md(x) = \frac{10*(22,5-5)}{20} = 38.75$ 

(c) Os tempos de atendimento e solução de problemas foram medidos em três *call-centers* distintos de uma mesma empresa e os dados foram representados no gráfico a seguir. Baseando-se no gráfico, avalie cada uma das afirmações a seguir, dizendo se está certa ou errada, justificando sua resposta e corrigindo as afirmações erradas.

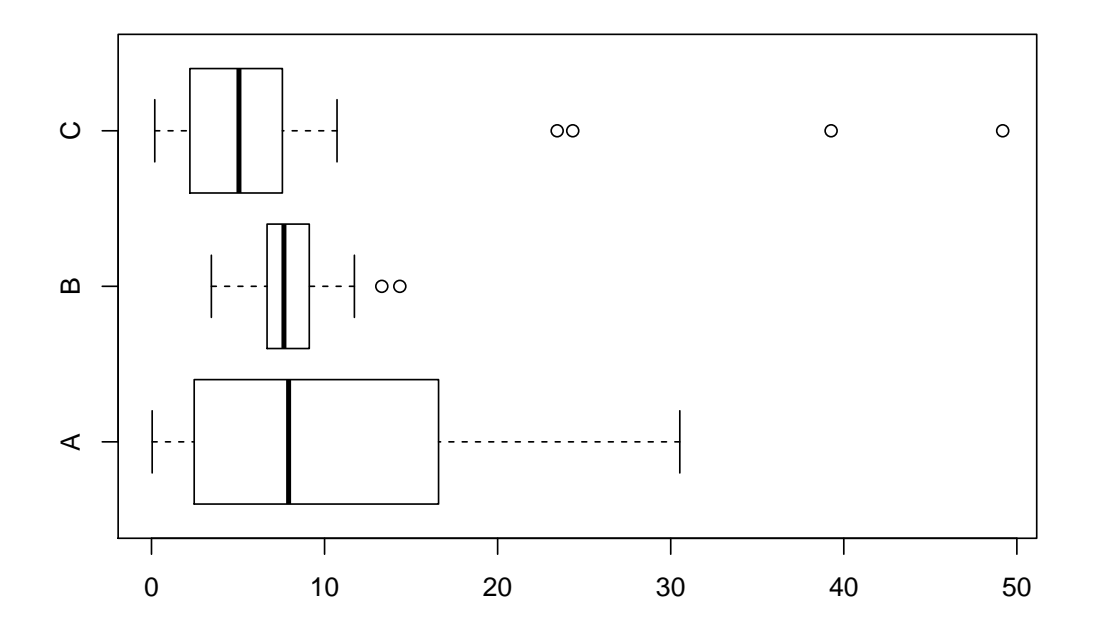

- $( )$  Os valores no local C possuem uma distribuição simétrica.
- ( ) Os dados discrepantes do local A afetam (aumentam) a mediana do local.
- $($ ) Os locais  $B \in C$  possuem médias e desvios padrão semelhantes.
- $($ ) O local B possui o menor coeficiente de variação.
- $($ ) As médias dos três locais devem ser semelhantes.
- 4. (a) Três indivíduos tentam, de forma independente, resolver um problema. O primeiro tem 50% de chance de resolver, o segundo tem 65% e o terceiro tem 30%. Qual a probabilidade do problema ser resolvido?

# Solução:

 $A:$ o primeiro resolve o problema  $B:$ o segundo resolve o problema  $C:$ o terceiro resolve o problema  $P(A) = 0, 50$   $P(B) = 0, 65$   $P(C) = 0, 30$  $P(A \cup B \cup C) = 1 - P(\overline{A} \cap \overline{B} \cap \overline{C}) \stackrel{ind}{=} 1 - P(\overline{A}) \cdot P(\overline{B}) \cdot P(\overline{C}) = 1 - (1 - 0, 50)(1 - 0, 65)(1 - 0, 70) = 0.878$ 

<sup>(</sup>b) Em um teste m´ultipla escolha, marca-se uma alternativa em cada uma das 5 quest˜oes, cada uma com quatro alternativas da qual apenas uma é correta. Qual a probabilidade de um indivíduo acertar por mero acaso alguma questão?

$$
A_i: \text{acerta a } i\text{-\'eisma questiăo } i = 1, \dots, 5
$$
  
\n
$$
P(A_i) = 0, 25 \ P(\overline{A}_i) = 0, 75 \ \forall i
$$
  
\n
$$
P(\text{acertar alguma}) = 1 - P(\text{errar todas}) = 1 - P(\overline{A_1} \cap \overline{A_2} \cap \overline{A_3} \cap \overline{A_4} \cap \overline{A_5}) \stackrel{ind}{=} 1 - P(\overline{A_1}) \cdot P(\overline{A_2}) \cdot P(\overline{A_3}) \cdot P(\overline{A_4}) \cdot P(\overline{A_5}) =
$$
  
\n
$$
= 1 - (0, 75)^5 = 0.763
$$

(c) Dentre seis n´umeros inteiros pares e oito ´ımpares, dois n´umeros s˜ao escolhidos ao acaso e multiplicados. Qual a probabilidade de que o produto seja par?

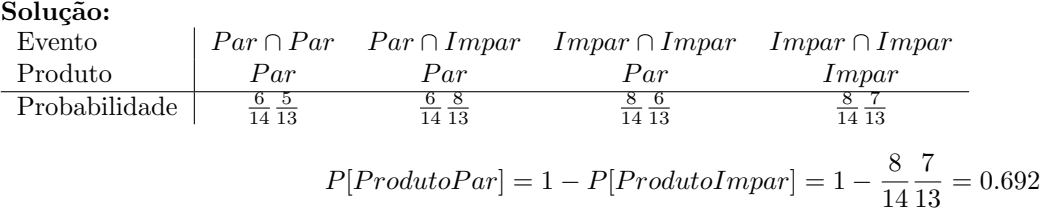

- (d) Forneça exemplos que ilustrem situações nas quais probabilidades são avaliadas pelas definições a) clássica, b) frequentista, c) subjetiva.
- 5. (a) Considere o problema a seguir de uma avaliação semanal anterior.

Em um teste m´ultipla escolha, marca-se uma alternativa em cada uma das cinco quest˜oes, cada uma com quatro alternativas, entre as quais apenas uma é correta. Qual a probabilidade de um indivíduo acertar por mero acaso alguma questão?

- i. Indique como fica o espaço amostral do experimento (sem necessariamente listar todos os elementos).
- ii. Defina a variável aleatória (v.a) adequada ao interesse do problema.
- iii. Monte uma tabela com a distribuição de probabilidades desta variável
- iv. Caso possível identifique a distribuição de probabilidades desta variável e fornecendo a equação da distribuição.
- v. Mostre como obter a probabilidade solicitada a partir do resultado de alguns dos itens anteriores.

#### Solução:

- i.  $\Omega = (\overline{AAAA}, (\overline{AAAA}, (\overline{AAAA}, \overline{A})$ , ...  $(AAAA\overline{A}), (AAAA\overline{A})$   $n(\Omega) = 2^5 = 32$
- ii.  $X:$  número de acertos

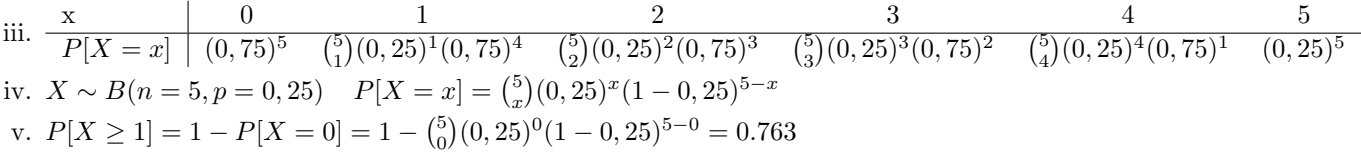

- (b) Identifique a v.a., liste seus possíveis valores e forneça a expressão da função de probabilidades nas situações a seguir.
	- i. Sabe-se que a proporção de respondentes a um anúncio é de 5%. Vou verificar quantos acessos serão feitos sem obter resposta at´e que seja obtida a marca de 10 respondentes.
	- ii. Vou escolher ao acaso 500 habitantes de Curitiba e verificar quantos sabem o nome do vice-prefeito(a) para estimar a proporção dos que conhecem.
	- iii. Supondo que a proporção da população que possua um determinado tipo de sangue seja de 12%, vou verificar quantos doadores vou receber até conseguir um que tenha o tipo desejado.

#### Solução:

 $X$ : número de acessos não respondentes até obter  $10^o$  respondente

$$
X \sim BN(k = 10, p = 0, 05)
$$

$$
P[X = x] = {x + k - 1 \choose x} (0, 05)^{10} (0, 95)^{x}
$$

ii.

 $X$ : número que conhecem entre os 500 entrevistados

$$
X \sim B(n = 500, p)
$$

$$
P[X = x] = {500 \choose x} (p)^{10} (1-p)^x
$$

iii.

 $X$ : número de doadores que não possuem o sangue desejado, até obter o que possui

$$
X \sim G(p = 0, 12)
$$
  
 
$$
P[X = x] = (0, 12)(1 - 0, 12)^{x}
$$

6. Seja uma v.a. contínua com função de distribuição de probabilidades (f.d.p)  $f(x) = k(1 - x^2)I_{(0,1]}(x)$ , obtenha:

- (a) valor de k para que  $f(x)$  seja uma f.d.p. válida,
- (b) a média de  $X$ ,
- $(c)$  a mediana de  $X$ ,
- (d) a função de distribuição (acumulada)  $F(x)$ ,
- (e)  $P[X > 1/2]$ ,
- (f)  $P[X < 0, 75]$ ,
- (g) o primeiro quartil,
- (h) o terceiro quartil,
- (i)  $P[0, 25 < X < 0, 75]$ ,
- (j)  $P[X < 0, 75 | X > 0, 5]$ ,

### Solução:

(a)

$$
\int_0^1 f(x)dx = 1
$$

$$
k[(1-0)\frac{1}{3}(1^3-0^3)] = 1
$$

$$
k = \frac{3}{2}
$$

(b)

$$
E[X] = \int_0^1 x \cdot f(x) dx = \frac{3}{2} \left[ \frac{1}{2} (1^2 - 0^2) - \frac{1}{4} (1^4 - 0^4) \right] = \frac{3}{8} = 0,375
$$

(c)

$$
\int_0^{Md} f(x)dx = 0,5
$$

$$
\frac{3}{2}[(Md - 0) - \frac{1}{3}(Md^3 - 0^3)] = 0,5
$$

$$
Md = 0.347
$$

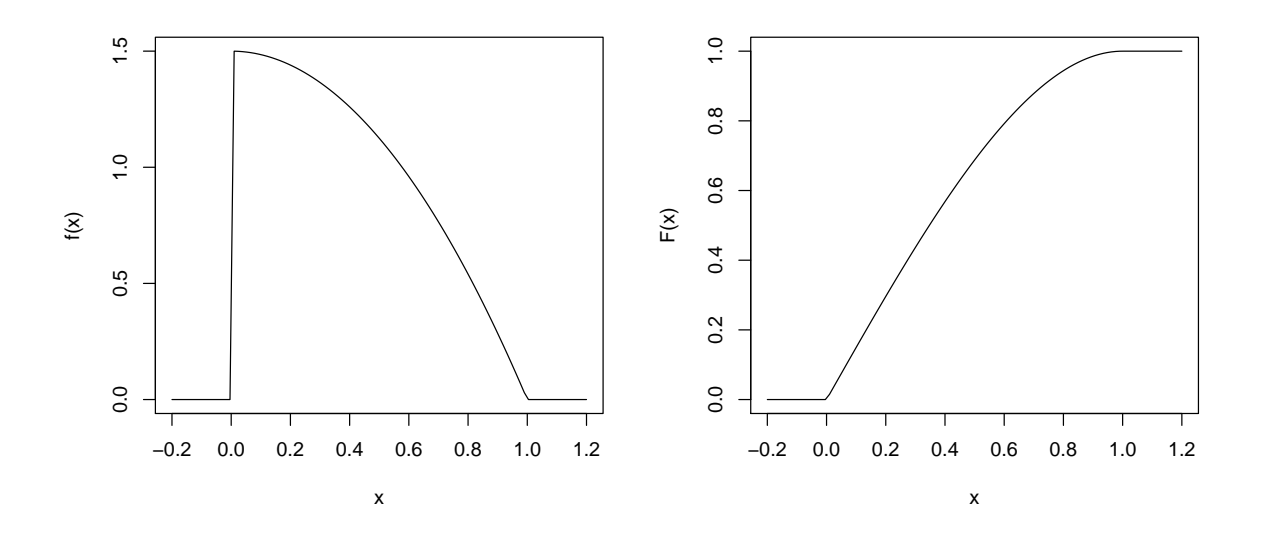

Figura 2: Função de densidade de probabilidade (esquerda) e função de distribuição.

(d) a função de distribuição (acumulada) ${\cal F}(x),$ 

$$
F(x) = \int_0^x f(x)dx = \frac{3}{2}[(x-0) - \frac{1}{3}(x^3 - 0^3)] = \frac{1}{2}(3x - x^3)
$$

(e)

$$
P[X > 1/2] = \int_{1/2}^{1} f(x) dx = 1 - F(1/2) = 0.312
$$

$$
P[X < 0, 75] = \int_0^{0, 75} f(x) \, \mathrm{d}x = F(0, 75) = 0.914
$$

(g)

(f)

$$
\int_0^{Q_1} f(x) dx = 0, 25
$$

$$
\frac{3}{2} [(Q_1 - 0) - \frac{1}{3} (Q_1^3 - 0^3)] = 0, 25
$$

$$
Q_1 = 0.168
$$

(h)

$$
\int_0^{Q_3} f(x)dx = 0,5
$$

$$
\frac{3}{2}[(Q_3 - 0) - \frac{1}{3}(Q_3^3 - 0^3)] = 0,5
$$

$$
Q_3 = 0.558
$$

(i)

$$
P[0, 25 < X < 0, 75] = \int_{0.25}^{0.75} f(x) dx = F(0, 75) - F(0, 25) = 0.547
$$

(j)

$$
P[X < 0, 75 | X > 0, 5] = \frac{P[0, 50 < X < 0, 75]}{P[X > 0, 50]} = \frac{\int_{0, 50}^{0, 75} f(x) \, dx}{\int_{0, 50}^{1} f(x) \, dx} = \frac{F(0, 75) - F(0, 50)}{1 - F(0, 50)} = 0.725
$$

Resoluções computacionais:

> require(MASS) > ## a) > kfx <- function(x) ifelse(x > 0 & x <= 1,  $(1-x^2)$ , 0) > fractions(1/integrate(kfx, 0, 1)\$value)

```
[1] 3/2
> fx <- function(x) ifelse(x > 0 & x <= 1, (3/2)*(1-x^2), 0)
> integrate(fx, 0, 1)$value
\lceil 1 \rceil 1
> ## b)
> Ex \leftarrow function(x) ifelse(x > 0 & x \leftarrow 1, x * f x(x), 0)
> integrate(Ex, 0, 1)$value
[1] 0.375
> ## c)
> Qx <- function(x, quantil) (integrate(fx, 0, x)$value - quantil)^2
> (md \leftarrow optimize(Qx, c(0,1), quantile0.5)#min)
[1] 0.3473
> ## d)
> Fx \leftarrow function(x) ifelse(x>0, ifelse(x<=1, (3*x - x^3)/2,1), 0)> F<sub>X</sub>(1)[1] 1
> ## e)
> 1-Fx(1/2)[1] 0.3125
> ## f)
> Fx(0.75)[1] 0.9141
> ## g)
> (q1 \leftarrow optimize(Qx, c(0,1), quantil=0.25) $min)
[1] 0.1683
> ## h)
> (q3 \leftarrow optimize(Qx, c(0,1), quantil=0.75) \text{\$min})
[1] 0.5579
> ## i)
> Fx(0.75) - Fx(0.25)[1] 0.5469
> ## j)\Rightarrow (Fx(0.75) - Fx(0.5))/(1-Fx(0.5))
[1] 0.725
Outra forma para quantis:
> require(rootSolve)
> quantil <- function(p){q <- Re(polyroot(c(2*p,-3,0,1)));q[q>0&q <= 1]}
> quantil(0.25)
[1] 0.1683
> quantil(0.5)
[1] 0.3473
> quantil(0.75)
```
- 7. (a) Um sistema de climatização e refrigeração funciona continuamente e pode ocorrer uma interrupção a qualquer instante do dia com igual probabilidade.
	- i. Qual a probabilidade de ocorrer falhas no período da noite, entre  $20:00 \in 6:00$ ?
	- ii. Qual a probabilidade de ocorrer falhas nos horários de pico de uso entre  $9 : 00 12 : 00$  ou  $14 : 00 17 : 30?$
	- iii. Se houve falha na primeira metade do dia, qual a probabilidade de que tenha sido no horário comercial entre  $8:30-12:00?$
	- iv. Se houve uma falha fora do horário comercial de 9 : 00 − 18 : 00, qual a probabilidade de que tenha sido de madrugada entre 0 : 00 − 5 : 00
	- v. Os custos de reparo variam em função do horário do dia. É de R\$ 200,00 se a falha é notificada entre  $9 : 00 17 : 30$ , R\$ 250,00 se a falha é notificada entre  $6 : 00 - 9 : 00$  ou  $17 : 30 - 20 : 00$  e R\$350,00 para outros horários do dia. Qual o valor esperado para o pagamento de 100 reparos?

 $X:$  horário da falha/interrupção  $X \sim U_c[0:00, 24:00]$  $f(x) = \frac{1}{24 - 0} = \frac{1}{24}$  $\frac{1}{24}\mathrm{I}_{[0,24]}(x)$   $F(x) = \frac{x-0}{24-0} = \frac{x}{24}$ 24

- i.  $P[20:00 < X < 24:00] + P[0:00 < X < 6:00] = \frac{4}{24} + \frac{6}{24} = \frac{10}{24} = 0.42$
- ii.  $P[9:00 < X < 12:00] + P[14:00 < X < 17:30] = \frac{3}{24} + \frac{3.5}{24} = \frac{6.5}{24} = 0.27$
- iii.  $P[8:30 < X < 12:00|X < 12:00] = \frac{3{,}5/24}{12/24} = \frac{3{,}5}{12} = 0.29$
- iv.  $P[(0:00 < X < 5:00) | (0:00 < X < 9:00) \cup (18:00 < X < 24:00)] = \frac{5/24}{(9/24)+(6/24)} = \frac{5}{15} = 0.33$ v.

$$
Y \sim \text{custo do reparo} \quad y \in \{200, 250, 350\}
$$

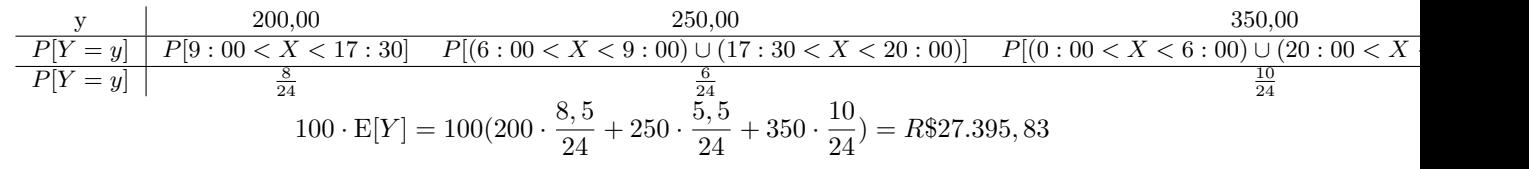

- (b) Assume-se que o tempo entre conexões a um servidor tem distribuição com média de 2,5 segundos.
	- i. Qual a probabilidade de se passarem 10 segundos sem conexão alguma?
	- ii. Tendo havido uma conexão, qual a probabilidade de a próxima conexão não ocorrer antes de 1,5 segundos?
	- iii. Qual a probabilidade do intervalo entre duas conexões ultrapassar 4 segundos?
	- iv. Se já se passaram 2 segundos sem conexão, qual a probabilidade de se passaram mais 4 segundos adicionais sem conexão?
	- v. Qual a probabilidade do intervalo entre conexões superar 4 segundos se já se passaram 2,5 segundos sem conexão?

#### Solução:

Não se especificou a distribuição e vamos assumir a distribuição exponencial considerando: (i) que devem ser valores positivos, (ii) pela possibilidade de cálculos com as informações fornecidas.

 $X:$  intervalo de tempo entre conexões (segundos)

$$
A \sim \text{Exp}(\lambda = 1/2, \delta = 2/3)
$$
  

$$
f(x) = \frac{2}{5} e^{-2x/5} \text{ I}_{(0,\infty)}(x) \qquad F(x) = 1 - e^{-2x/5}
$$

 $\sqrt{(1 - 1/2)^2}$  = 2/5)

- i.  $P[X > 10] = \int_{10}^{\infty} f(x) dx = 1 F(10) = 0.018$
- ii.  $P[X > 1, 5] = \int_{1,4}^{\infty} f(x) dx = 1 F(1, 5) = 0.55$
- iii.  $P[X > 4] = \int_4^\infty f(x) dx = 1 F(4) = 0.2$

iv. 
$$
P[X > 6|X > 2] = \frac{\int_6^\infty f(x) dx}{\int_2^\infty f(x) dx} = {}^3P[X > 4] = 1 - F(4) = 0.2
$$
  
\nv.  $P[X > 4|X > 2, 5] = \frac{\int_4^\infty f(x) dx}{\int_{2.5}^\infty f(x) dx} = {}^3P[X > 1, 5] = 1 - F(1, 5) = 0.55$ 

- 8. O tempo para completar uma determinada tarefa de filtragem e classificação de imagens possui distribuição normal de média 20 segundos e desvio padrão de 2 segundos.
	- (a) Se um grande número de imagens é processada, qual a proporção esperada de imagens que devem ser processadas em mais de 23 segundos?
	- (b) Se 15.000 s˜ao processadas, quantas devem levar menos que 16 segundos para serem processadas?
	- (c) Se o processamento ´e interrompido ap´os 25 segundos, quantas dentre as 15.000 n˜ao ter˜ao o processamento completo?
	- (d) Qual o tempo de processamento necessário para classificar  $80\%$  das imagens?
	- (e) Qual deveria ser o tempo m´edio de processamento para que 90% das imagens fosse classificada em menos que 20 segundos?

X : tempo de procesamentos (segundos)  

$$
X \sim N(\mu = 20, \sigma^2 = 2^2)
$$

(a) 
$$
P[X > 23] = P[Z > \frac{23-20}{2}] = P[Z > 1.5] = 0, 5 - P[0 < Z < 1.5] = 0, 5 - 0.4332 = 0.06681
$$
  
(b)

$$
P[X < 16] = P[Z < \frac{16 - 20}{2}] = P[Z < -2] = 0, 5 - P[0 < Z < -2] = 0, 5 - 0.4772 = 0.02275
$$
\nNúmero esperado :  $n = 15.000 \cdot 0.02275 = 341$ 

(c)

$$
P[X > 25] = P[Z > \frac{25 - 20}{2}] = P[Z > 2.5] = 0, 5 - P[0 < Z < 2.5] = 0, 5 - 0.4938 = 0.00621
$$
  
Número esperado :  $n = 15.000 \cdot 0.00621 = 93$ 

(d)

$$
P[X < x] = 0,80
$$
\n
$$
P[Z < 0.8416] = 0,80
$$
\n
$$
z = \frac{x - \mu}{s}
$$
\n
$$
0.8416 = \frac{x - 20}{2}
$$
\n
$$
x = 21.7
$$

(e)

$$
P[X < 20] = 0,90
$$
\n
$$
P[Z < 1.282] = 0,90
$$
\n
$$
z = \frac{x - \mu}{s}
$$
\n
$$
1.282 = \frac{20 - \mu}{2}
$$
\n
$$
\mu = 17.44
$$

 $3$ propriedade de falta de memória da exponencial

Solução Computacional:

```
> p.a <- pnorm(23, m=20, sd=2, low=F)
> p.b <- pnorm(16, m=20, sd=2); nb <- 15000*p.b
> p.c <- pnorm(25, m=20, sd=2, low=F) ; n.c <- 15000*p.c
> q.d <- qnorm(0.80, m=20, sd=2)> mu.e <- 20 - qnorm(0.90) * 2
```
- 9. O tempo para completar uma determinada tarefa de filtragem e classificação de imagens possui distribuição normal de média 20 segundos e desvio padrão de 2 segundos. Uma *cena* é montada com o processamento de oito imagens seguido de mais 40 segundos para composição, junção e conferência das imagens.
	- (a) Qual a proporção esperada de *imagens* que devem ser processadas entre  $19.5 e 21$  segundos?
	- (b) Qual a proporção esperada de *cenas* que devem ser processadas entre 195 e 210 segundos?
	- (c) Quais os valores sim´etricos ao redor do tempo m´edio de processamento de cenas entre os quais se espera que sejam processadas 90% das imagens?
	- (d) Quais os valores sim´etricos ao redor do tempo m´edio de processamento de cenas entre os quais se espera que sejam processadas 90% das cenas?
	- (e) Uma cena foi processada em 205 segundos e desconfia-se que este tempo seja anormal, indicando algum problema no sistema. Calcule a probabilidade de o tempo ser superior a 205 segundos e discuta baseado nos resultados se h´a evidências para que o tempo seja considerado anormal. se há indicação de que haja problema no sistema.
	- (f) No contexto do item anterior, qual seria sua conclus˜ao se o tempo fosse de 215 segundos?

## Solução:

X : tempo de procesamento de imagens (segundos)  $X \sim N(\mu = 20, \sigma^2 = 2^2 = 4)$ 

*Y* : tempo de procesamento de cenas (segundos) 
$$
Y = 40 + \sum_{i=1}^{8} \sim N(\mu = 40 + 8 \cdot 20 = 200, \sigma^2 = 8 \cdot 2^2 = 32)
$$

- (a)  $P[19, 5 < X < 21] = P[\frac{19,5-20}{2} < Z < \frac{21-20}{2}] = P[-0.25 < Z < 0.5] = P[0 < Z < 0.25] + P[0 < Z < 0.5] = 0.2902$
- (b)  $P[195 < Y < 210] = P[\frac{195-200}{\sqrt{32}} < Z < \frac{210-200}{\sqrt{32}}] = P[-0.8839 < Z < 1.768] = P[0 < Z < 0.8839] + P[0 < Z < 1.768] = P[0 < Z < 1.768]$ 0.7731
- (c)

$$
P[\mu - \Delta_x < X < \mu + \Delta_x] = 0,90
$$
\n
$$
z = \frac{\mu + \Delta_x - \mu}{2} = 1.64
$$
\n
$$
\Delta_x = 3.29
$$
\n
$$
P[16.7 < X < 23.3] = 0,90
$$

(d)

$$
P[\mu - \Delta_y < Y < \mu + \Delta_y] = 0,90
$$
\n
$$
z = \frac{\mu + \Delta_y - \mu}{\sqrt{32}} = 1.64
$$
\n
$$
\Delta_y = 9.3
$$
\n
$$
P[190.7 < X < 209.3] = 0,90
$$

(e)  $P[Y > 205] = P[Z > \frac{205 - 200}{\sqrt{32}}] = P[Z > 0.8839] = P[0 < Z < 0.8839] = 0.1884$ (f)  $P[Y > 215] = P[Z > \frac{215 - 200}{\sqrt{32}}] = P[Z > 2.652] = P[0 < Z < 2.652] = 0.004005$ 

```
> (p1.a \le diff(pnorm(c(19.5, 21), m=20, sd=2)))[1] 0.2902
> (p1.b <- diff(pnorm(c(195,210), m=200, sd=sqrt(32))))
[1] 0.7731
> (q1.c \leq qnorm(c(0.05, 0.95), m=20, sd=2)); (z1.c \leq qnorm(c(0.05, 0.95)))[1] 16.71 23.29
[1] -1.645 1.645
> (q1.d \leftarrow qnorm(c(0.05, 0.95), m=200, sd=sqrt(32))); (z1.d \leftarrow qnorm(c(0.05, 0.95)))[1] 190.7 209.3
[1] -1.645 1.645
> (p1.e <- pnorm(205, m=200, sd=sqrt(32), low=F))
[1] 0.1884
> (p1.f \leq pnorm(215, m=200, sd=sqrt(32), low=F))[1] 0.004005
```
- 10. Assume-se que em uma rede com um grande número de nós 20% deles podem estar inacessíveis a qualquer tempo. São feitas inspeções periódicas em 400 nós da rede escolhidos ao acaso e se  $90 (22.5%)$  ou mais desses estão inacessíveis, é feito um rastreamento detalhado para verificação e detecção de problemas.
	- Qual a probabilidade de encontrar mais que 85 nós inacessíveis em uma inspeção?
	- Se a rede está normal, qual a probabilidade de encontrar 100 ou mais nós inacessíveis em uma inspeção?
	- Qual os valores de proporções ao redor do valor médio (20%) de nós inacessíveis, dentre os quais devem-se estar 80% das inspeções.
	- $\bullet$  Qual a probabilidade de fazer um rastreamento desnecessário?
	- Quantos nós deveriam ser inspecionados para que a chance de fazer um rastreamento desnecessário não ultrapasse 1%?

X : estado do nó (0 - acessível, 1 : inacessível)  $X \sim B(\mu = E[X] = p = 0, 20, \sigma^2 = \text{Var}[X] = p(1-p) = 0, 2 \cdot 0, 8 = 0, 16)$  $\hat{p} = \overline{X}$ : proporção de acessíveis entre n (400) nós  $\hat{p} = \overline{X} \sim N(\mu_{\hat{p}} = p = 0, 20, \sigma_{\hat{p}}^2 = \frac{p(1-p)}{n}$  $\frac{(n-p)}{n} = \frac{0, 2(1-0, 2)}{400}$  $\frac{1}{400}$  = 0,02)

(a) 
$$
P[\hat{p} > 85/400] = P[Z > \frac{85/400 - 0.20}{0.02}] = P[Z > 0.625] = 0, 5 - P[0 < Z < 0.625] = 0, 5 - 0.234 = 0.266
$$
  
\n(b)  $P[\hat{p} > 100/400] = P[Z > \frac{100/400 - 0.20}{0.02}] = P[Z > 2.5] = 0, 5 - P[0 < Z < 2.5] = 0, 5 - 0.4938 = 0.00621$   
\n(c)

$$
P[p - \Delta_{\hat{p}} < X < p + \Delta_{\hat{p}}] = 0,80
$$
\n
$$
z = \frac{p + \Delta_{\hat{p}} - p}{0,02} = 1.28
$$
\n
$$
\Delta_{\hat{p}} = 0.0256
$$
\n
$$
P[0.174 < X < 0.226] = 0,80
$$

(d) 
$$
P[\hat{p} > 0, 225] = P[Z > \frac{0.225 - 0.20}{0.02}] = P[Z > 1.25] = 0, 5 - P[0 < Z < 1.25] = 0, 5 - 0.3944 = 0.1056
$$

(e)

$$
z = 0.99 = \frac{0,225 - 0,20}{0,16/n}
$$

$$
n = \frac{0.99^2}{(0,225 - 0,20)^2} 0,16 = 1386
$$

#### Solução Computacional:

```
> sP \leftarrow sqrt(.2*.8/400)> (p2.a <- pnorm(85/400, m=0.20, sd=sP, low=F))
[1] 0.266
> (p2.b <- pnorm(100/400, m=0.20, sd=sP, low=F))
[1] 0.00621
>(q2.c <- qnorm(c(0.10, 0.90), m=0.20, sd=sp))[1] 0.1744 0.2256
> (p2.d < -pnorm(0.225, m=0.20, sd=SP, low=F))[1] 0.1056
> (n.e <- ceiling(qnorm(0.99)^2 * (0.2*.8)/0.025^2))
[1] 1386
```
- 11. Em uma avaliação de um novo algoritmo de classificação foi analisada uma amostra de 1200 cenários destre os quais 780 foram classificados corretamente.
	- (a) Obtenha a estimativa pontual e intervalar (95% de confiança) para a proporção de classificações corretas.
	- (b) Um algoritmo atualmente utilizado possui um percentual de acerto de 62%. Há evidências baseadas no estudo de que o novo algoritmo ´e superior aos utilizado atualmente? Justifique sua resposta.

Solução:

 $X:$ resultado da classificação (correto/incorreto)  $X \sim B(p)$  E[X] = p Var[X] = p(1 – p)  $\hat{p} \sim \mathcal{N}(p, p(1-p)/n)$ 

(a)

$$
\hat{p} = \frac{780}{1200} = 0.63
$$

I.C.assinttico :

$$
IC_{95\%}: \hat{p} \pm z \sqrt{\frac{\hat{p}(1-\hat{p})}{n}} \longrightarrow (0.603 \ ; \ 0.657)
$$

I.C.conservador :

$$
IC_{95\%}: \hat{p} \pm z\sqrt{\frac{1}{4n}} \longrightarrow (0.602\ ;\ 0.658)
$$

- (b) Resposta e justificativa baseada no valor estar ou n˜ao contido no I.C..
- 12. A fim de estudar e estimar o comportamento de usu´arios, foram anotados os seguintes tempos (em minutos) de acesso/permanência em um site:

23, 527, 626, 725, 423, 430, 029, 127, 123, 422, 328, 625, 326, 524, 825, 4

- (a) Obtenha estimativas pontuais da m´edia e desvio padr˜ao dos tempos de acesso.
- (b) Obtenha o intervalo de confiança  $(90\%)$  do desvio padrão dos tempos de acesso.
- (c) Obtenha o intervalo de confiança  $(90\%)$  da média dos tempos de acesso.

$$
X
$$
: área basal por parela $\overline{X}$ : área basal média $\overline{X} \sim N(\mu, \sigma^2)$   
 $\overline{X} \sim t_{n-1}(\mu, S^2/n)$   
 $\hat{\sigma}^2 = S^2$ : variância da área basal por parela $\hat{\sigma} = S = \sqrt{S^2}$   
 $\hat{\sigma} = S = \sqrt{S^2}$ 

(a)

$$
\overline{x} = \frac{\sum_{i=1}^{n} x_i}{n} = 25.94
$$

$$
hat\sigma^2 = S^2 = \frac{\sum_{i=1}^{n} (x_i - \overline{x})^2}{n - 1} = 5.21
$$

$$
\hat{\sigma} = S = \sqrt{S^2} = 2.28
$$

(b) I.C.  $(90\%)$  para variância

$$
IC_{90\%}: \left(\frac{(n-1)S^2}{\chi_{sup}^2} \ ; \ \frac{(n-1)S^2}{\chi_{inf}^2}\right) = \left(\frac{(15-1)5.21}{23.7} \ ; \ \frac{(15-1)5.21}{6.57}\right) = (3.079 \ ; \ 11.1)
$$

I.C.  $(90\%)$  desvio padrão:

$$
\left(\sqrt{\frac{(n-1)S^2}{\chi^2_{sup}}} \; ; \; \sqrt{\frac{(n-1)S^2}{\chi^2_{inf}}} \right) = (1.755 \; ; \; 3.332)
$$

(c) I.C. (90%) para média

$$
IC_{90\%}: \overline{x} \pm t_{(\nu=n-1,90\%)} \frac{S}{\sqrt{n}}
$$

$$
IC_{90\%}: 25.9 \pm 1.76 \frac{2.28}{\sqrt{15}}
$$

$$
IC_{90\%}: (25.7 \div 26.2)
$$